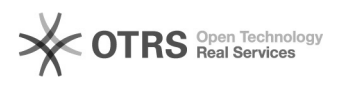

## Como cadastrar um processo sigiloso

## 02/05/2024 17:51:27

## **Imprimir artigo da FAQ**

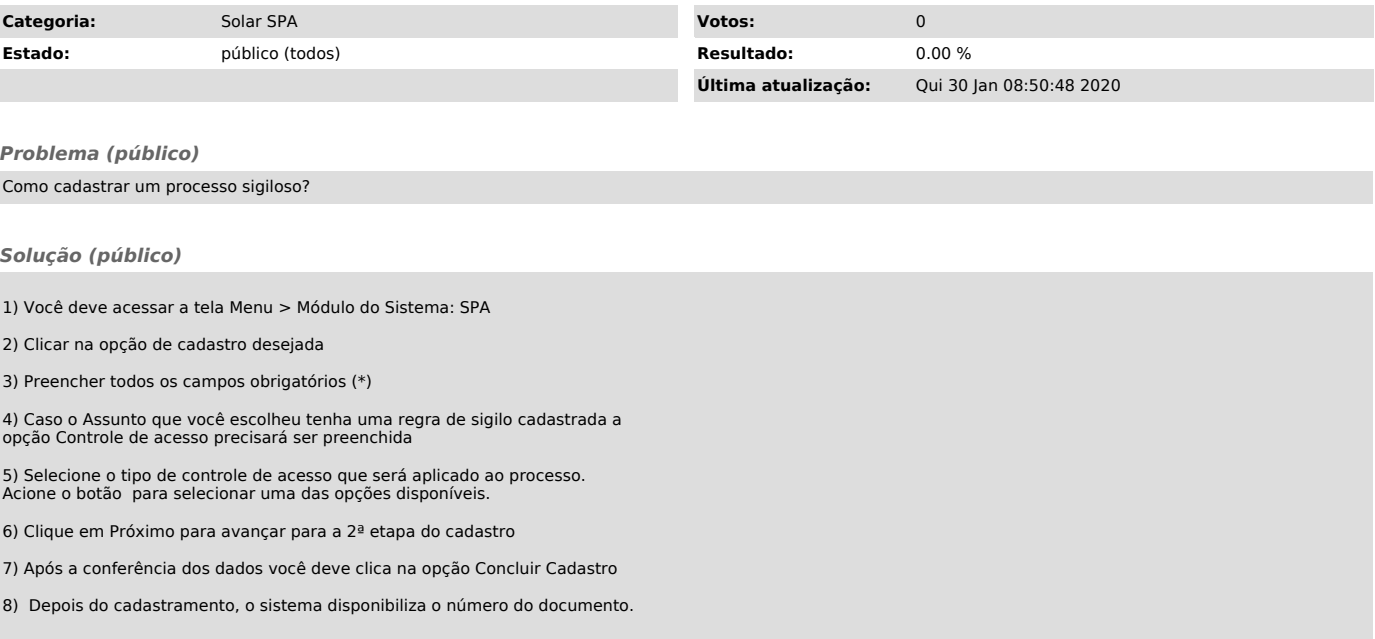